# **POSUDEK OPONENTA ZÁVĚREČNÉ PRÁCE**

# **I. IDENTIFIKAČNÍ ÚDAJE**

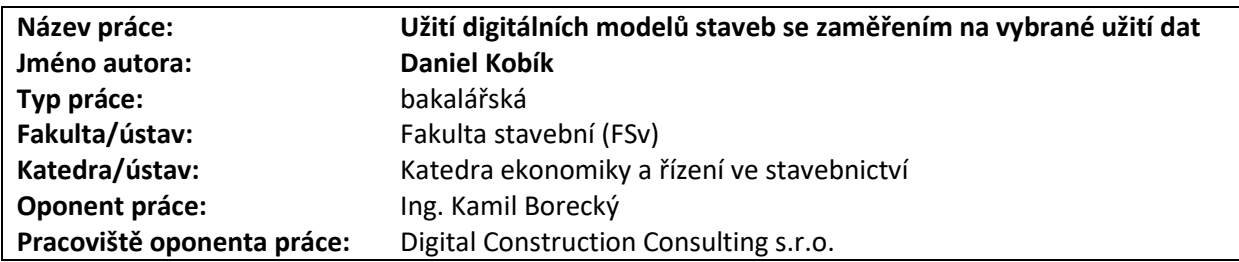

# **II. HODNOCENÍ JEDNOTLIVÝCH KRITÉRIÍ**

*Hodnocení náročnosti zadání závěrečné práce.*

Efektivita stavebních projektů je jedním z hlavních kritérií objednatelů a zároveň je kladen důraz na velkou podrobnost zpracování analýz a proto je i toto zadání náročnější.

# **Splnění zadání splněno**

*Posuďte, zda předložená závěrečná práce splňuje zadání. V komentáři případně uveďte body zadání, které nebyly zcela splněny, nebo zda je práce oproti zadání rozšířena. Nebylo-li zadání zcela splněno, pokuste se posoudit závažnost, dopady a případně i příčiny jednotlivých nedostatků.*

Zadání v teoretické i praktické části bylo splněno.

# **Zvolený postup řešení správný**

*Posuďte, zda student zvolil správný postup nebo metody řešení.*

V teoretické části se student zabývá historií projektování a porovnává jí se současností. Dále širším způsobem popisuje teorii metody BIM, tj. její součásti, využití, legislativu, výhody a nevýhody. Pro praktickou část byl vybrán jeden konkrétní software (Autodesk Navisworks Manage), ve kterém je na dílčím modelu části stavby demonstrována detekce kolizí mezi jednotlivými profesními modely pomocí zabudovaného softwarového nástroje. Kolize jsou oceněny pro případ, že by byly odhaleny až na stavbě a je uvedeno porovnání, kolik peněz ušetří odhalení těchto kolizí v projektové fázi a zároveň je oceněna práce navíc, která je potřeba k odhalení vynaložit. Postup řešení je správný.

# **Odborná úroveň B - velmi dobře**

*Posuďte úroveň odbornosti závěrečné práce, využití znalostí získaných studiem a z odborné literatury, využití podkladů a dat získaných z praxe.*

Z textu bakalářské práce je patrná velmi dobrá odborná úroveň studenta a jeho orientace v tématu BIM po teoretické stránce, z praktického hlediska je nedostatečně popsána negrafická část modelu, tedy vlastnosti jednotlivých elementů modelu

# **Formální a jazyková úroveň, rozsah práce A - výborně**

*Posuďte správnost používání formálních zápisů obsažených v práci. Posuďte typografickou a jazykovou stránku.* Student používá vhodné termíny z oblasti stavebnictví a informatiky. Omezil bych časté použití slova "takzvaný"

# **Výběr zdrojů, korektnost citací B - velmi dobře**

*Vyjádřete se k aktivitě studenta při získávání a využívání studijních materiálů k řešení závěrečné práce. Charakterizujte výběr pramenů. Posuďte, zda student využil všechny relevantní zdroje. Ověřte, zda jsou všechny převzaté prvky řádně odlišeny od vlastních výsledků a úvah, zda nedošlo k porušení citační etiky a zda jsou bibliografické citace úplné a v souladu s citačními zvyklostmi a normami.*

Zdroje jsou voleny adekvátně, v rámci práce je dodržena citační etika. Pro další pokračování práce doporučuji použití terminologické databáze.

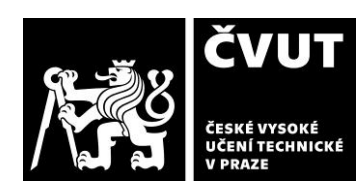

**Zadání náročnější**

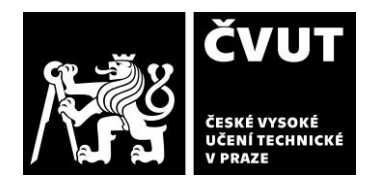

# **POSUDEK OPONENTA ZÁVĚREČNÉ PRÁCE**

### **Další komentáře a hodnocení**

*Vyjádřete se k úrovni dosažených hlavních výsledků závěrečné práce, např. k úrovni teoretických výsledků, nebo k úrovni a funkčnosti technického nebo programového vytvořeného řešení, publikačním výstupům, experimentální zručnosti apod.* Vložte komentář (nepovinné hodnocení).

### **III. CELKOVÉ HODNOCENÍ, OTÁZKY K OBHAJOBĚ, NÁVRH KLASIFIKACE**

*Shrňte aspekty závěrečné práce, které nejvíce ovlivnily Vaše celkové hodnocení. Uveďte případné otázky, které by měl student zodpovědět při obhajobě závěrečné práce před komisí.*

Student nás ve své práci relativně zevrubně seznámí s celou tématikou BIM. Věnuje hodně prostoru praktickému využití grafické stránky modelu, která je více hmatatelná a představitelná. Závěrečné porovnání konkrétních finančních částek ušetřených za dodatečné opravy versus nákladů navíc vynaložených na projekční práce je skvělým příkladem zefektivnění celého procesu.

Málo prostoru však věnuje negrafické části (vlastnostem), která je více skryta, ale je velmi důležitá. Jedná se například o filtrování, vyhledávání a v neposlední řadě i detekci kolizí, při které můžou být ve složitých modelech vlastnosti jediným rozlišením jaký element modelu má se kterým kolizi a tím i vyhodnotit, zda jedná o kolizi, která bude mít dopad do projektu nebo nikoliv.

V rámci obhajoby bakalářské práce mi dovolte se studenta dotázat na následující tři doplňující otázky:

- **1)** V kapitole 2.3.2 je uvedeno, že dílčí modely musí být vyexportovány jako samostatné IFC modely aby mohla být provedena detekce kolizí. Lze detekci kolizí provádět i v rámci jednoho modelu IFC?
- **2)** Je nutné provádět export do výměnného formátu IFC, nebo je možné kolize detekovat i v nativních formátech?
- **3)** V kapitole 2.3.4, odstavec 5 je uvedeno, že nastavení kolizí je typu hard a vzdálenost 1 mm. Existuje možnost, jak některé "poddajné" materiály z kolizí automatický vyloučit?

Předloženou závěrečnou práci hodnotím klasifikačním stupněm **B - velmi dobře.**

Datum: 29.5.2023 Podpis: Ing. Kamil Borecký, v.r.

Ing. Kamil <sup>Digitalne podepsal</sup> Borecký Ing. Kamil Borecký Datum: 2023.05.29 10:32:48 +02'00'